**B** User Guide

## **19. Integration of Other Systems with mSupply**

- [23.01. DHIS2 integration](https://docs.msupply.org.nz/integration:dhis2_integration)
- [23.02. FrontlineSMS integration](https://docs.msupply.org.nz/integration:frontlinesms_integration)
- [23.03. mSupply eLMIS interface](https://docs.msupply.org.nz/integration:elmis_interface)
- [23.04. Moneyworks integration](https://docs.msupply.org.nz/integration:moneyworks)
- [23.05. MYOB](https://docs.msupply.org.nz/integration:myob)
- [23.06. NHLMIS integration](https://docs.msupply.org.nz/integration:nhlmis)
- [23.07. HL7 and Tamanu integration](https://docs.msupply.org.nz/integration:hl7_integration)

Return to: [mSupply User Guide Home Page](https://docs.msupply.org.nz/start)

From: <https://docs.msupply.org.nz/> - **mSupply documentation wiki**

Permanent link: **<https://docs.msupply.org.nz/integration?rev=1572293250>**

Last update: **2019/10/28 20:07**

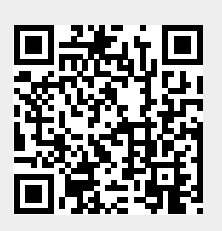